## **KENDRIYA VIDYALAYA SANGATHAN RANCHI REGION HALF YEARLY EXAMINATION 2019-20 SUB: COMPUTER SCIENCE, CLASS - XI**

## **SET-2**

## **ANSWER KEY**

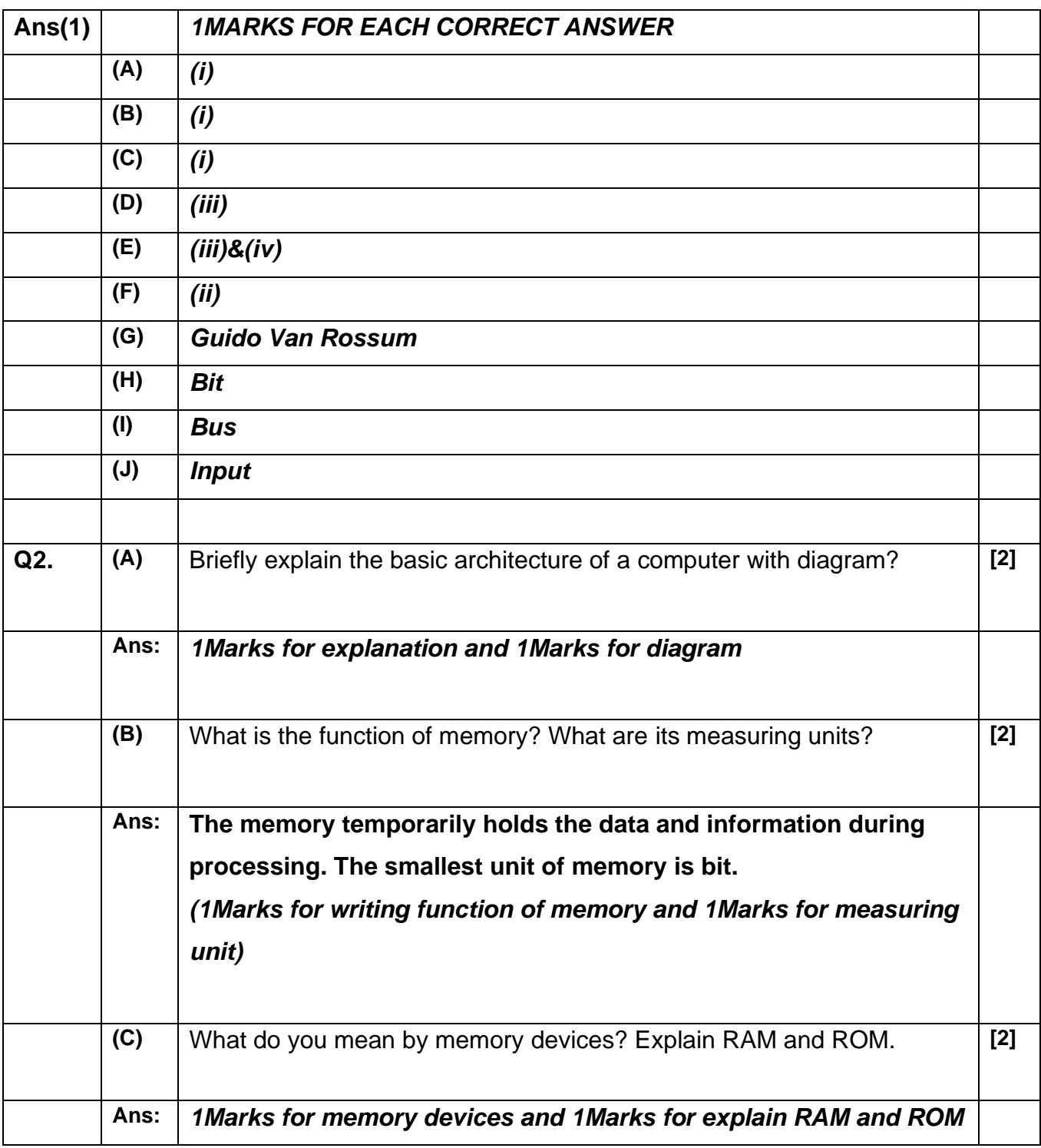

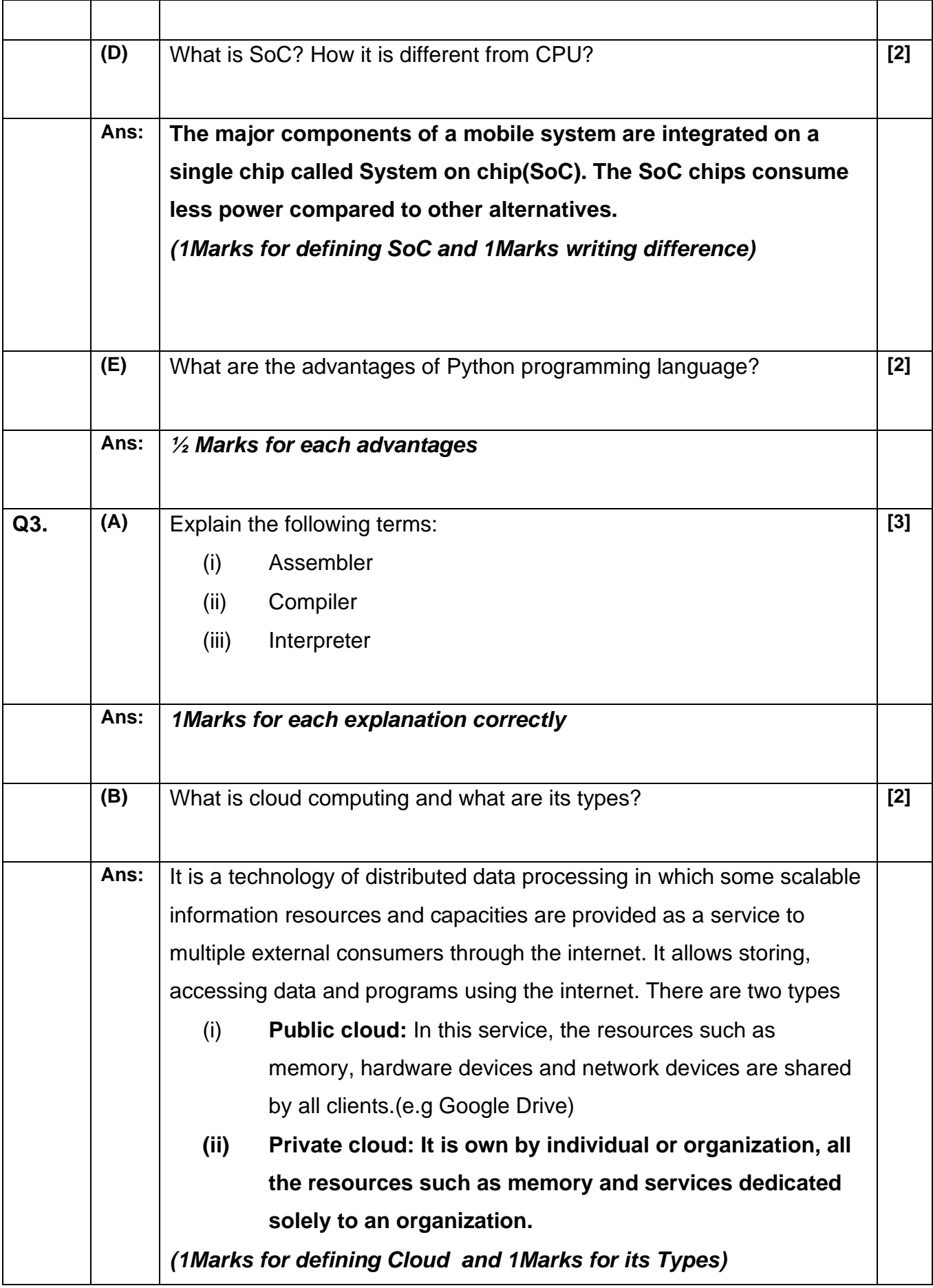

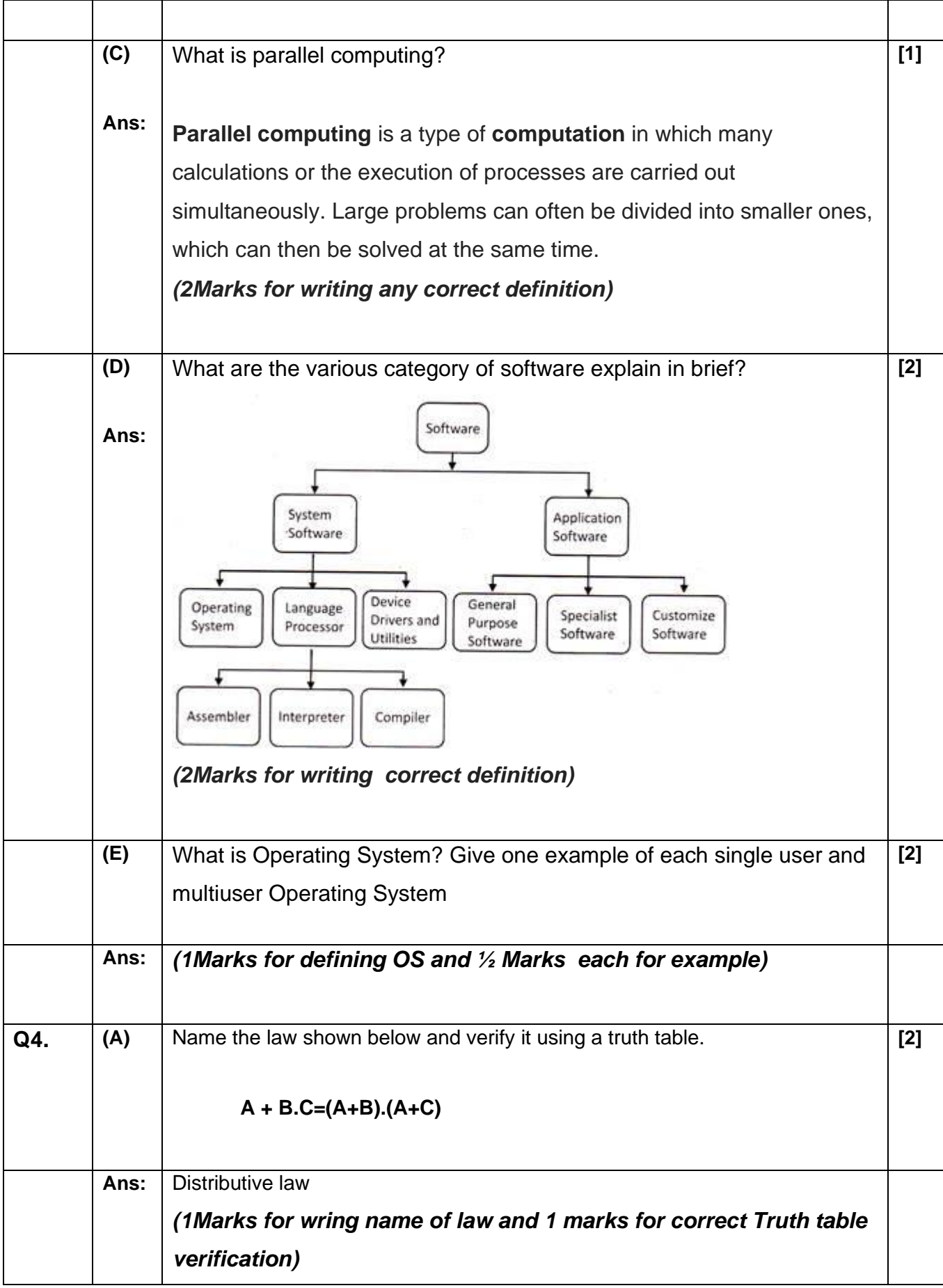

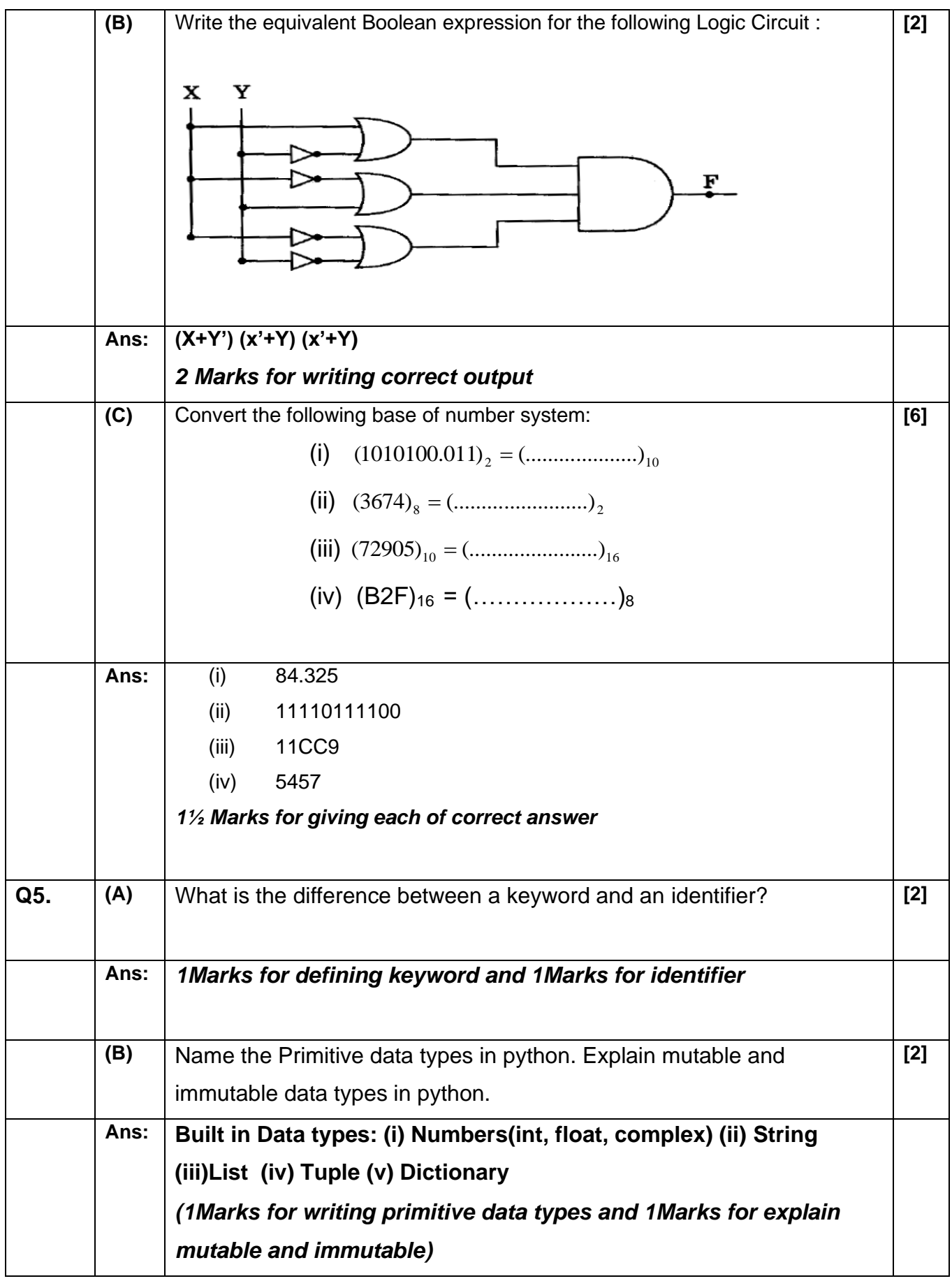

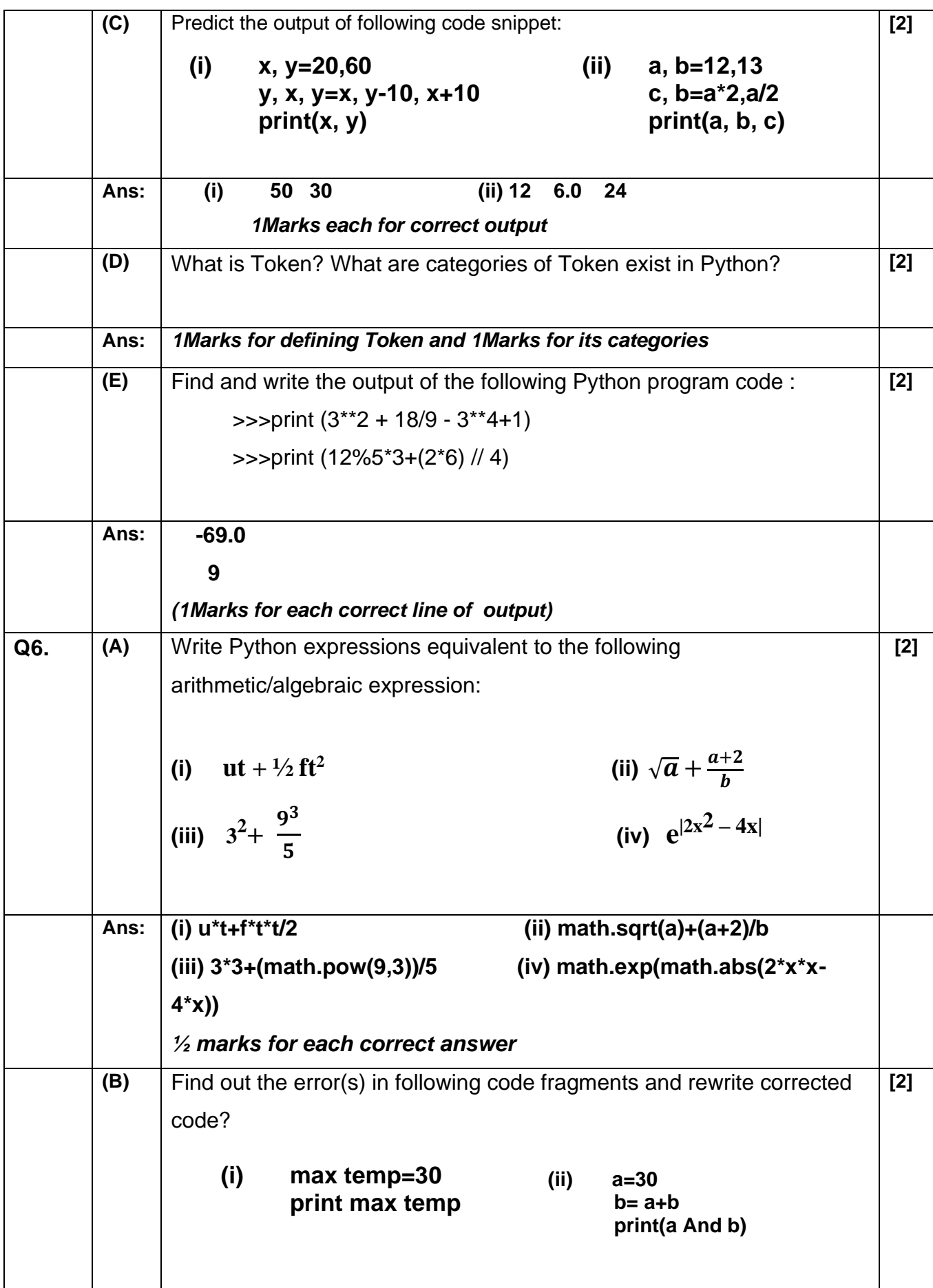

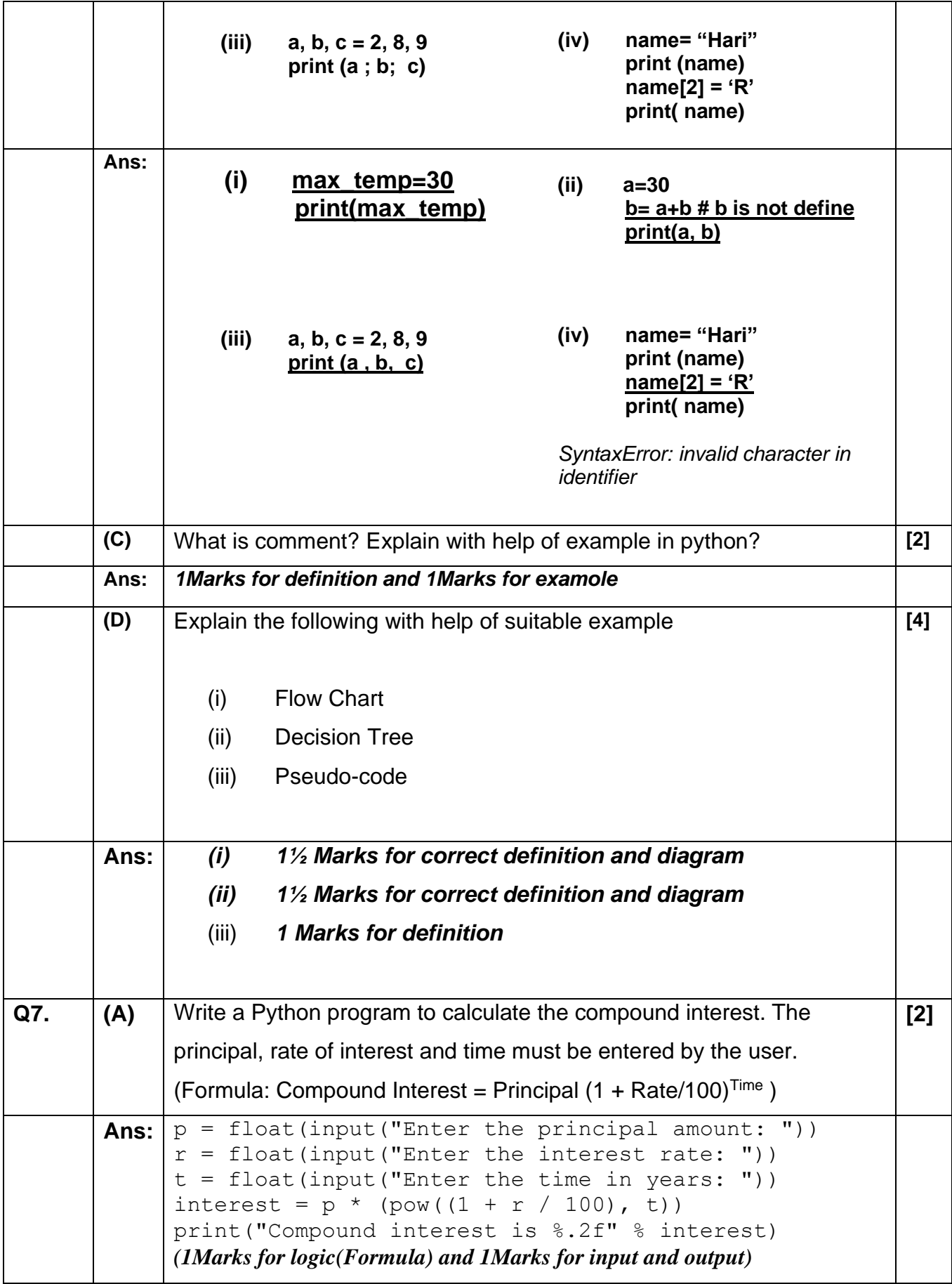

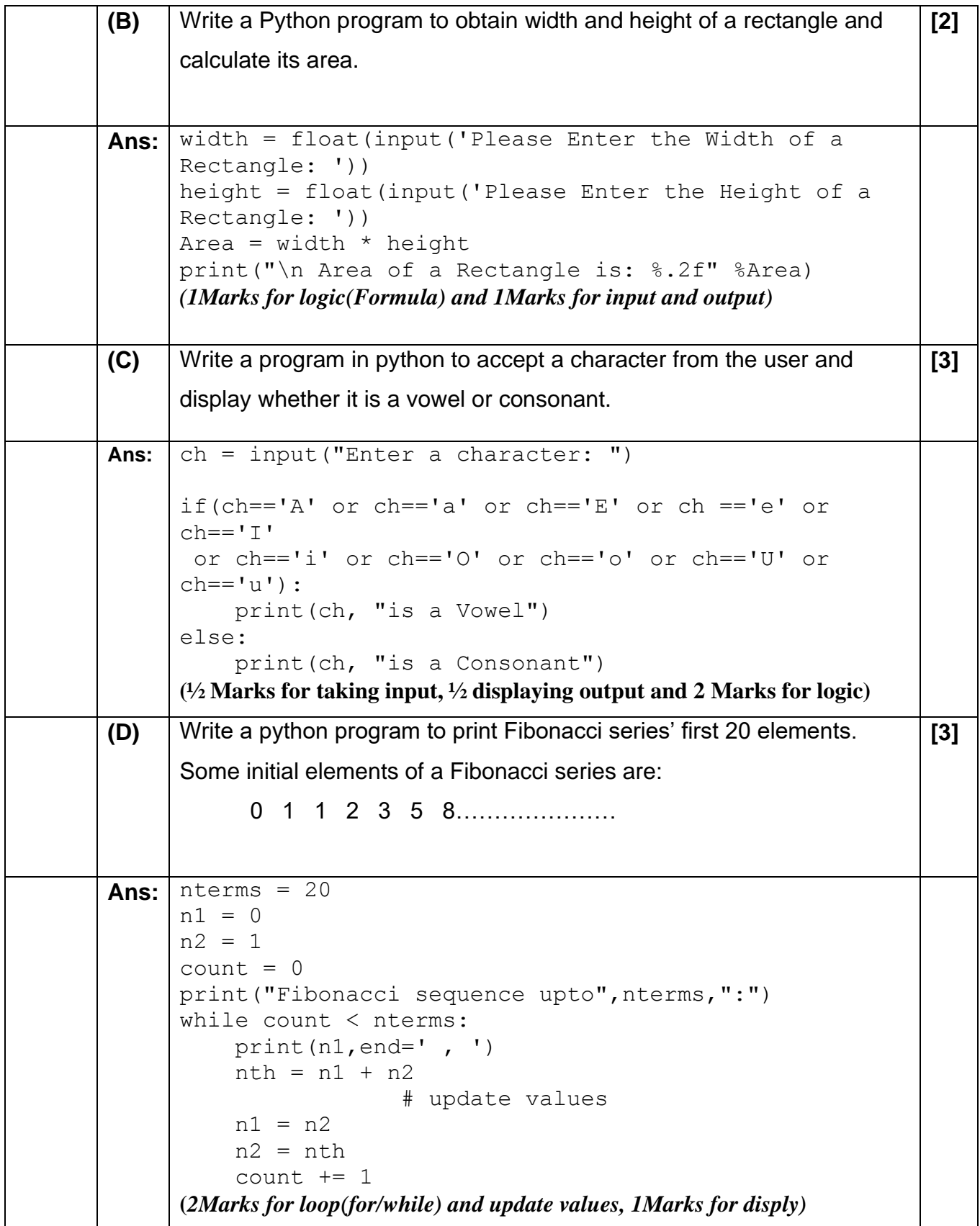